Name: \_\_\_\_\_

## **Typing Activity**

Below is a box with 12 of your spelling words in it. Type 12 sentences. Each sentence should have a spelling word in it.

| Word Box               |                |                     |
|------------------------|----------------|---------------------|
| 1. orthodontist        | 5. physicist   | 9. translator       |
| 2. chef                | 6. mechanic    | <b>10.</b> attorney |
| <b>3.</b> investigator | 7. accountant  | 11. architect       |
| <b>4.</b> designer     | 8. optometrist | <b>12.</b> surgeon  |
|                        |                |                     |

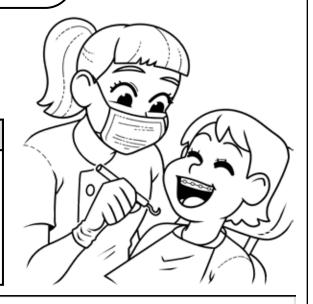

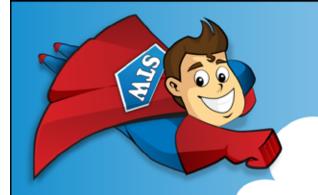

# Preview

Please log in to download the printable version of this worksheet.

### Step 2: Prootread your work.

- Check to be sure all words are spelled correctly.
- Be sure each sentence makes sense, begins with a capital letter, and ends with a punctuation mark.
- Check to make sure you underlined each spelling word.
- Be sure each sentence has 7 or more words in it.
- Check to make sure you numbered your sentences and typed your name at the top of the page.

### Step 3: Adjust the font and size.

- Choose a basic font that is easy to read, such as Arial or Verdana.
- Your font size should be between 12 and 16 point.

Step 4: Save or print your file, as per your teacher's instructions.

#### **Teacher Notes**

- We suggest you disable automatic numbering. It can be confusing for students, especially if they are leaving blank lines between sentences with the enter key.
- We also suggest that you disable the spelling autocorrect feature. This will
  prevent the computer from correcting words automatically, without the
  student noticing.

Name: \_\_\_\_\_

Level F: Careers

#### Score

/25 Student wrote 12 complete sentences. Fach sentence makes sense

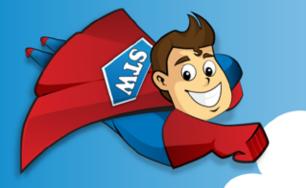

# Preview

Please log in to download the printable version of this worksheet.

- \_\_\_\_\_\_\_/ **10** Sentences are numbered, and spelling words are underlined. Student has chosen a font size and style that is easy to read.
- \_\_\_\_\_\_/ 5 Student has successfully saved or printed the file, as per the teacher's instructions

/ 100 total score

Comments: